## CAXA

CAXA

- 13 ISBN 9787502576264
- 10 ISBN 7502576266

出版时间:2005-10

页数:219

版权说明:本站所提供下载的PDF图书仅提供预览和简介以及在线试读,请支持正版图书。

## www.tushu000.com

## **CAXA**

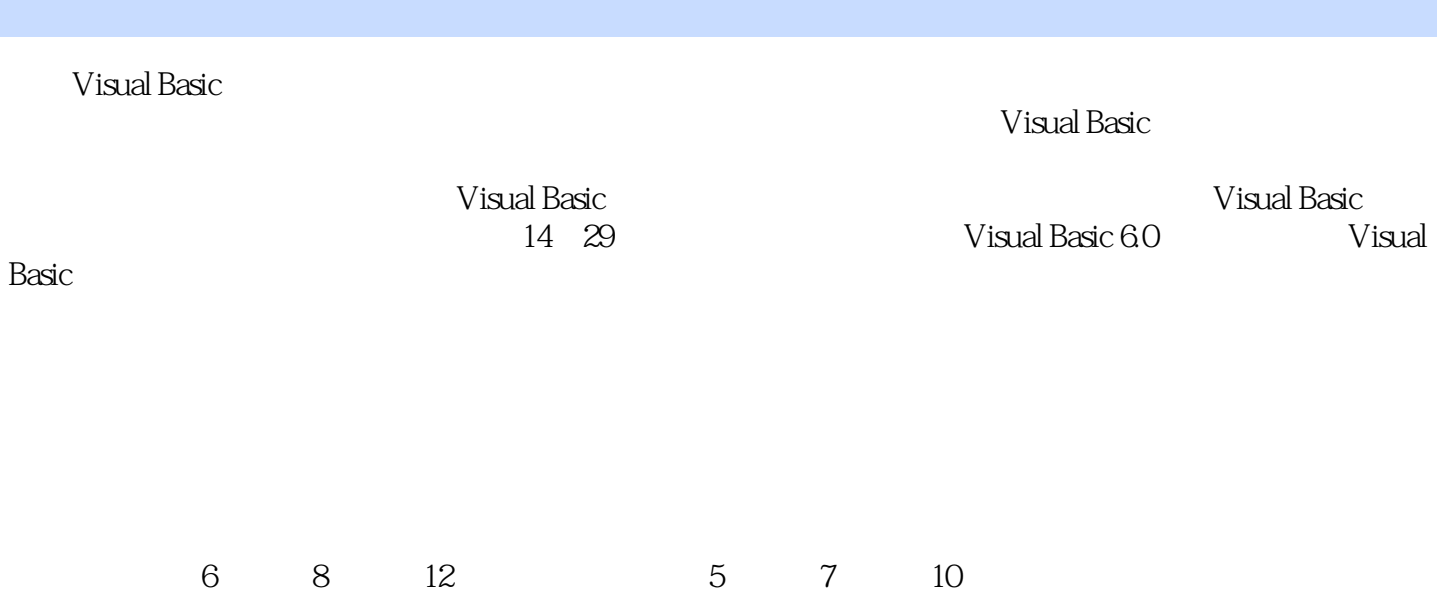

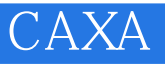

 $\text{CAXA}2005$  CAXA

 $V$ isualC++6.0

 $CAD$ 

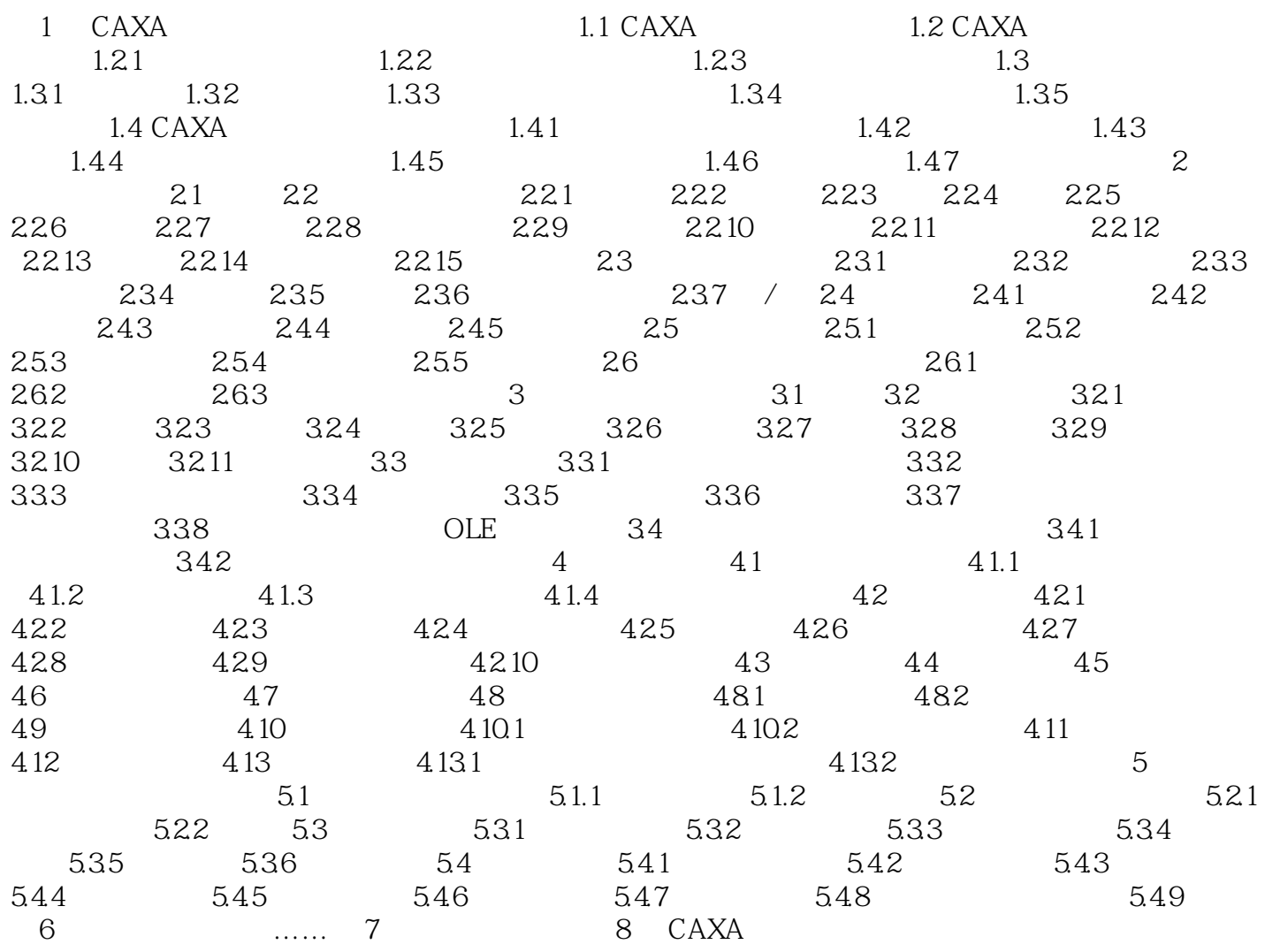

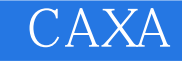

本站所提供下载的PDF图书仅提供预览和简介,请支持正版图书。

:www.tushu000.com